# Package 'bcrypt'

January 26, 2018

Type Package Title 'Blowfish' Password Hashing Algorithm Version 1.1 Description Bindings to the 'blowfish' password hashing algorithm derived from the 'OpenBSD' implementation. URL <https://github.com/jeroen/bcrypt> <https://www.openbsd.org/papers/bcrypt-paper.pdf> BugReports <https://github.com/jeroen/bcrypt/issues> License BSD\_2\_clause + file LICENSE Imports openssl RoxygenNote 6.0.1.9000 Suggests spelling Language en-US Encoding UTF-8 NeedsCompilation yes Author Jeroen Ooms [cre, aut], Damien Miller [cph], Niels Provos [cph] Maintainer Jeroen Ooms <jeroen@berkeley.edu> Repository CRAN Date/Publication 2018-01-26 09:08:42 UTC

## R topics documented:

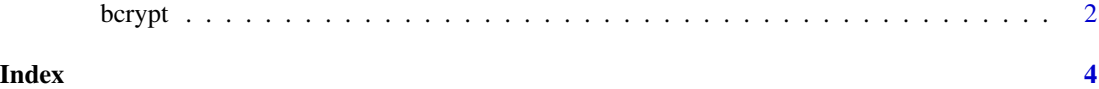

#### <span id="page-1-0"></span>Description

Bcrypt is used for secure password hashing. The main difference with regular digest algorithms such as MD5 or SHA256 is that the bcrypt algorithm is specifically designed to be CPU intensive in order to protect against brute force attacks. The exact complexity of the algorithm is configurable via the log\_rounds parameter. The interface is fully compatible with the Python one.

#### Usage

```
gensalt(log_rounds = 12)
hashpw(password, salt = gensalt())checkpw(password, hash)
```
#### Arguments

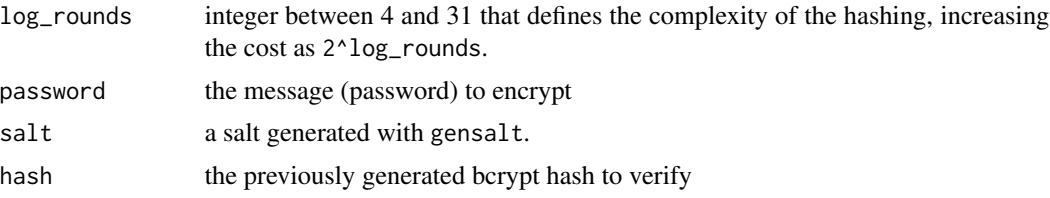

#### Details

The hashpw function calculates a hash from a password using a random salt. Validating the hash is done by rehashing the password using the hash as a salt. The checkpw function is a simple wrapper that does exactly this.

gensalt generates a random text salt for use with hashpw. The first few characters in the salt string hold the bcrypt version number and value for  $log_{10}$  rounds. The remainder stores 16 bytes of base64 encoded randomness for seeding the hashing algorithm.

#### Examples

```
# Secret message as a string
passwd <- "supersecret"
# Create the hash
hash <- hashpw(passwd)
hash
# To validate the hash
identical(hash, hashpw(passwd, hash))
```
### bcrypt

# Or use the wrapper checkpw(passwd, hash) # Use varying complexity: hash11 <- hashpw(passwd, gensalt(11)) hash12 <- hashpw(passwd, gensalt(12)) hash13 <- hashpw(passwd, gensalt(13)) # Takes longer to verify (or crack) system.time(checkpw(passwd, hash11)) system.time(checkpw(passwd, hash12)) system.time(checkpw(passwd, hash13))

# <span id="page-3-0"></span>Index

bcrypt, [2](#page-1-0)

checkpw *(*bcrypt*)*, [2](#page-1-0)

gensalt *(*bcrypt*)*, [2](#page-1-0)

hashpw *(*bcrypt*)*, [2](#page-1-0)